# **CLEVAS掲載のおすすめ動画のご案内**

職長や作業員におすすめの動画のご案内です。

スマートフォンやタブレット端末の場合は、QRコード読込みで簡単に動画を視聴することができます。

(QRコード読込方法)

- ⚫ カメラ機能でQRコードを写してください。
- ⚫ カメラ撮影範囲に複数のQRコードが写り上手く読込みできない場合は、不要なQRコードを手で隠しながら写すことで読込できます。

# **Buildee(ビルディー)の操作方法**

作業予定や実績登録、ゲート予定等の登録に便利なBuildeeの操作方法をご紹介しています。 (職長におすすめ I **\ おすすめ I** 

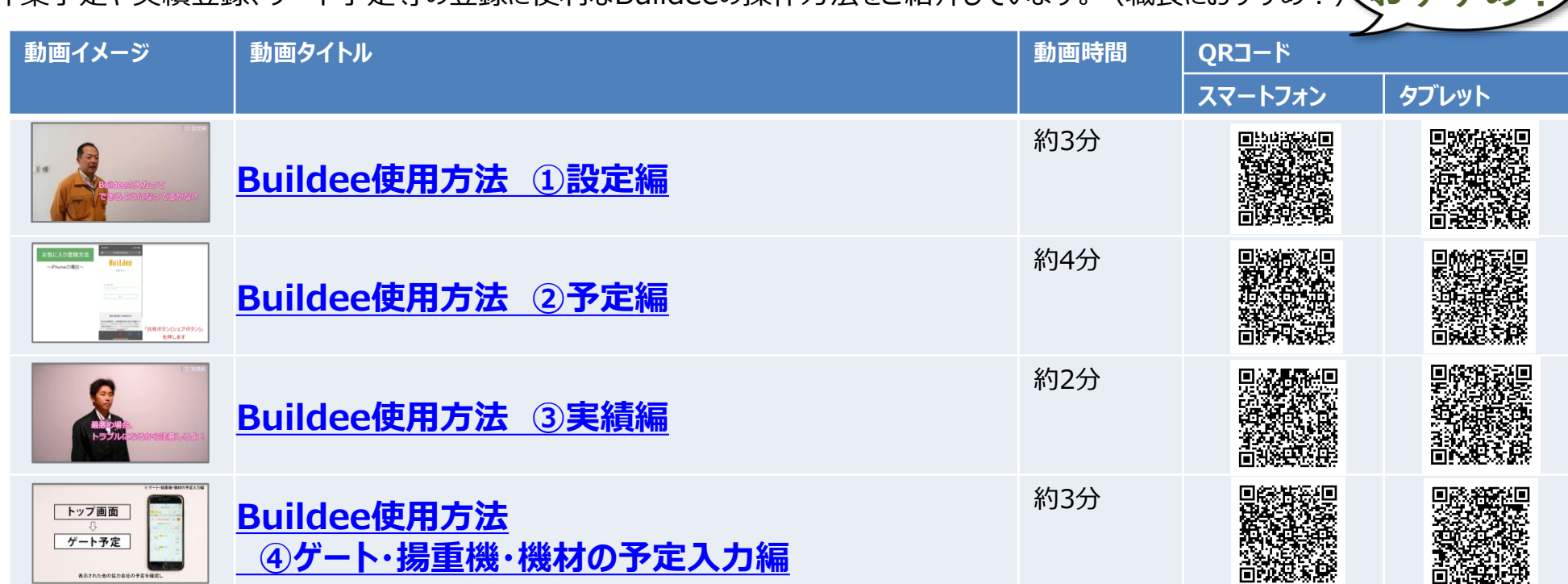

# **新規入場者教育時アンケート記入のポイント**

新規入場者教育時アンケートの記入のポイントをご紹介しています。(職長、新規入場者におすすめ!) 【約3分】

**URL(PC):** [https://obayashi-vod.photron.co.jp/clevas/content/detail/index?content\\_number=L9G0fIRkKhK8HbAnQEdmqQ%3D%3D](https://obayashi-vod.photron.co.jp/clevas/content/detail/index?content_number=L9G0fIRkKhK8HbAnQEdmqQ%3D%3D)

# **建設キャリアアップシステム(顔認証方法など)**

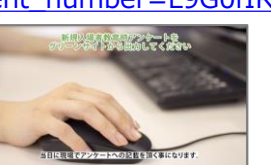

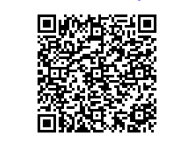

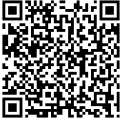

**初心者に**

(スマホ版) (タブレット版)

顔認証のための顔登録方法および顔認証方法をご紹介しています。(職長、新規入場者におすすめ!)

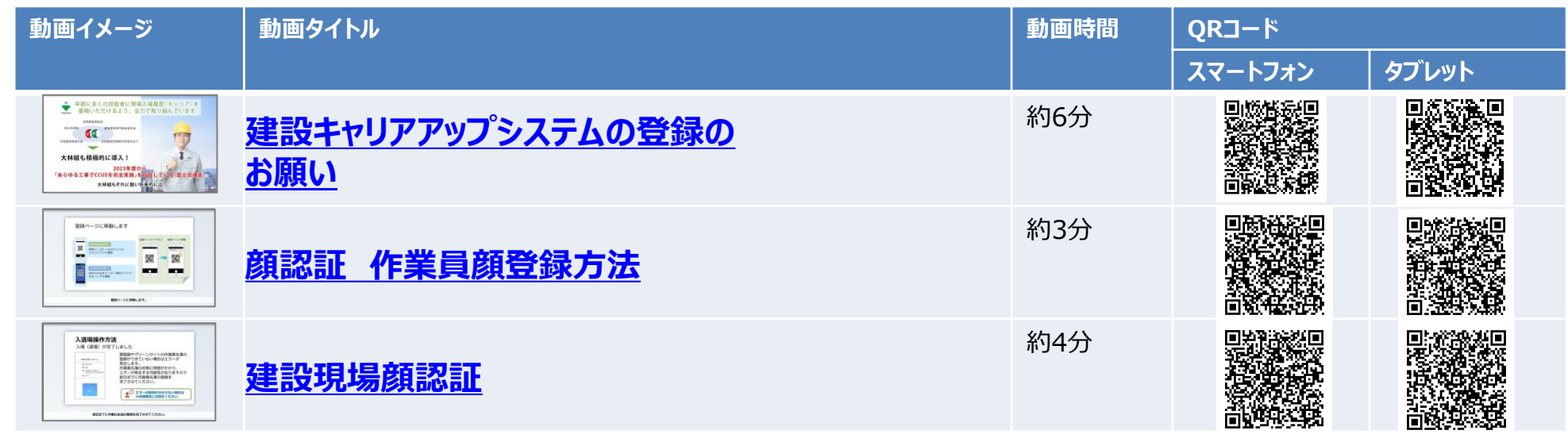

# **情報セキュリティルール**

大林組で遵守すべき現場の情報セキュリティルールをご紹介しています。 (職長、作業員におすすめ!)

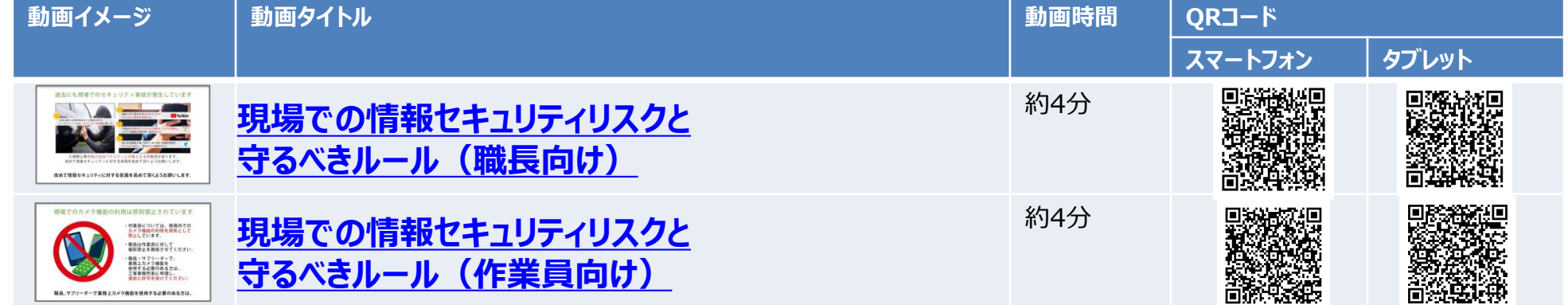

#### (QRコード読込方法)

- カメラ機能でQRコードを写してください。
- ⚫ カメラ撮影範囲に複数のQRコードが写り上手く読込みできない場合は、不要なQRコードを手で隠しながら写すことで読込できます。

### **安全書類の作成・確認のポイント**

建設現場の安全を守るために必要な、各種安全書類の作成方法や確認のポイントを紹介しています。

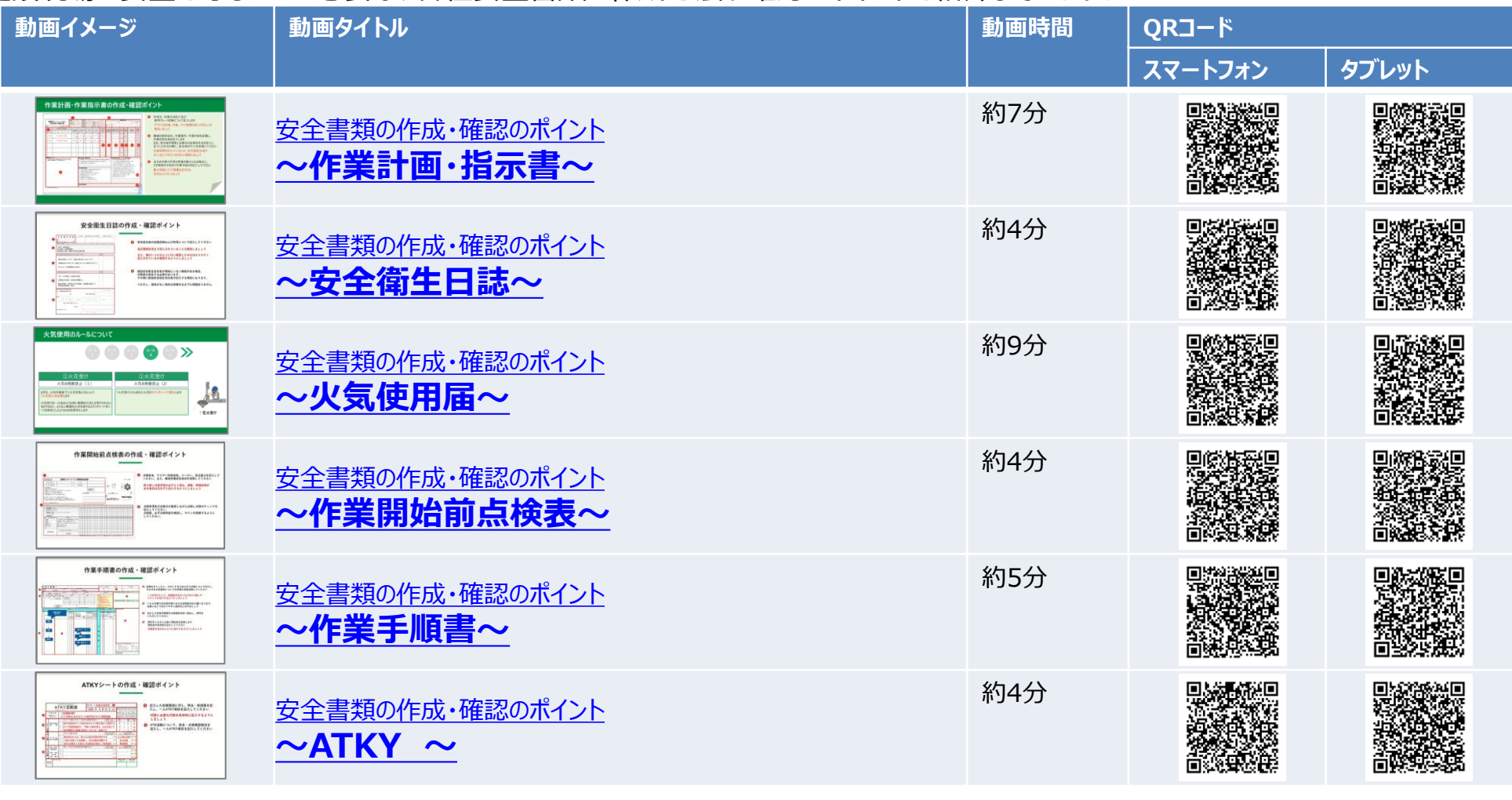

# **安全法令ダイジェスト**

#### 大林組の安全法令ダイジェストの内容を紹介しています。

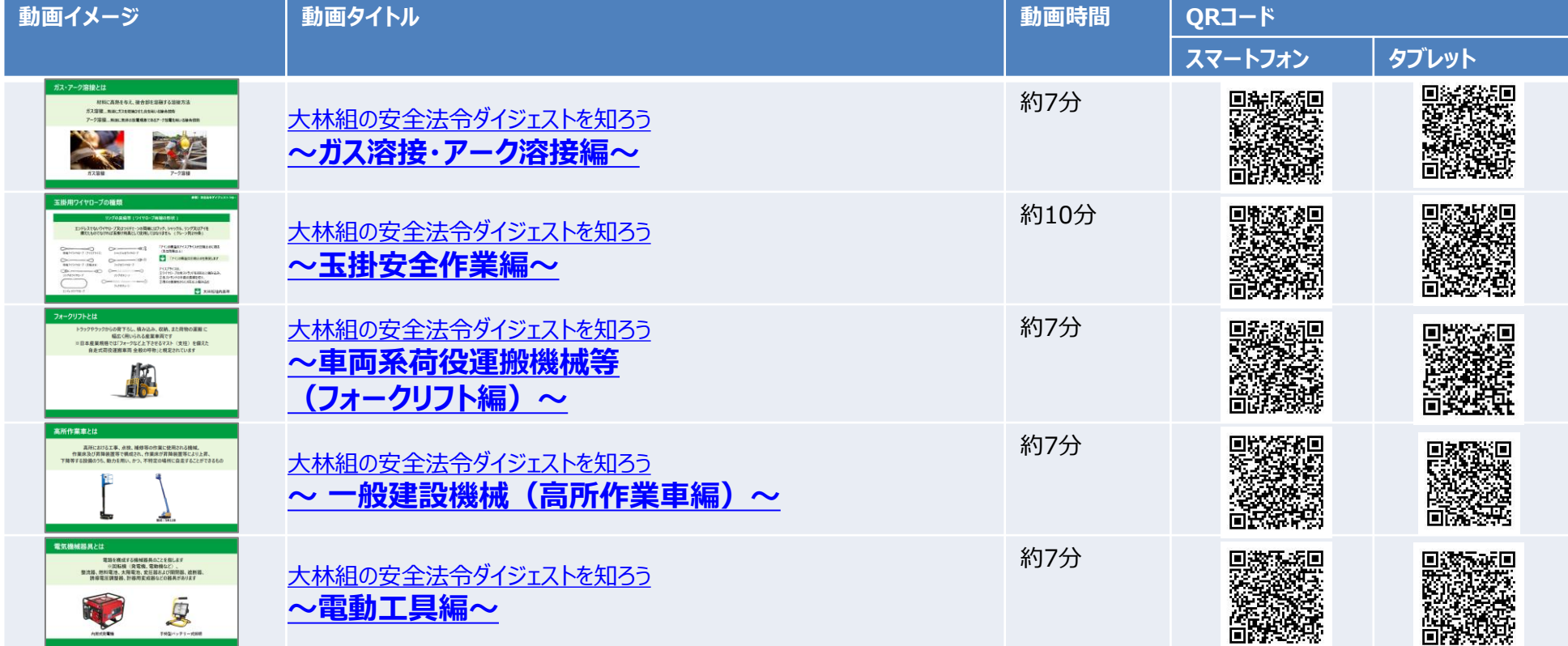

**ATKY**

#### 建設現場の安全を守るために必要なATKYのポイントを紹介しています。

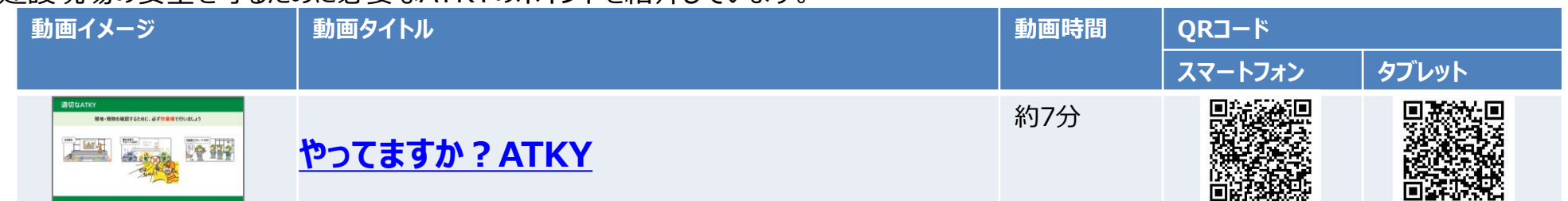